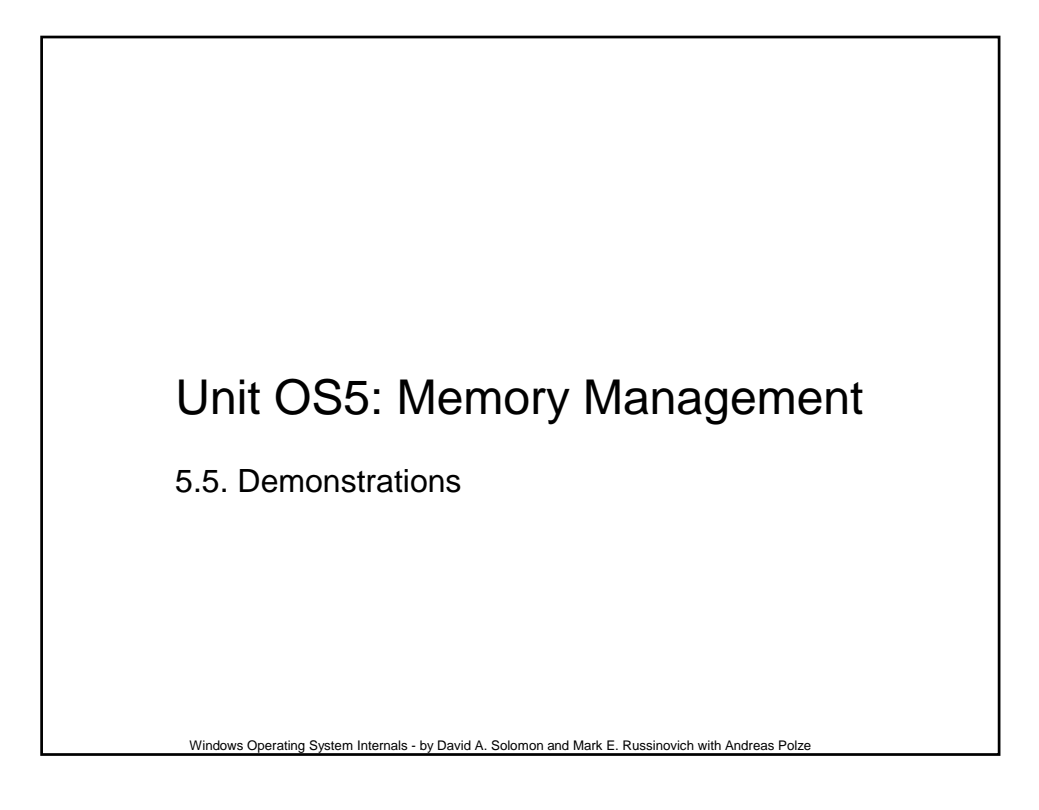

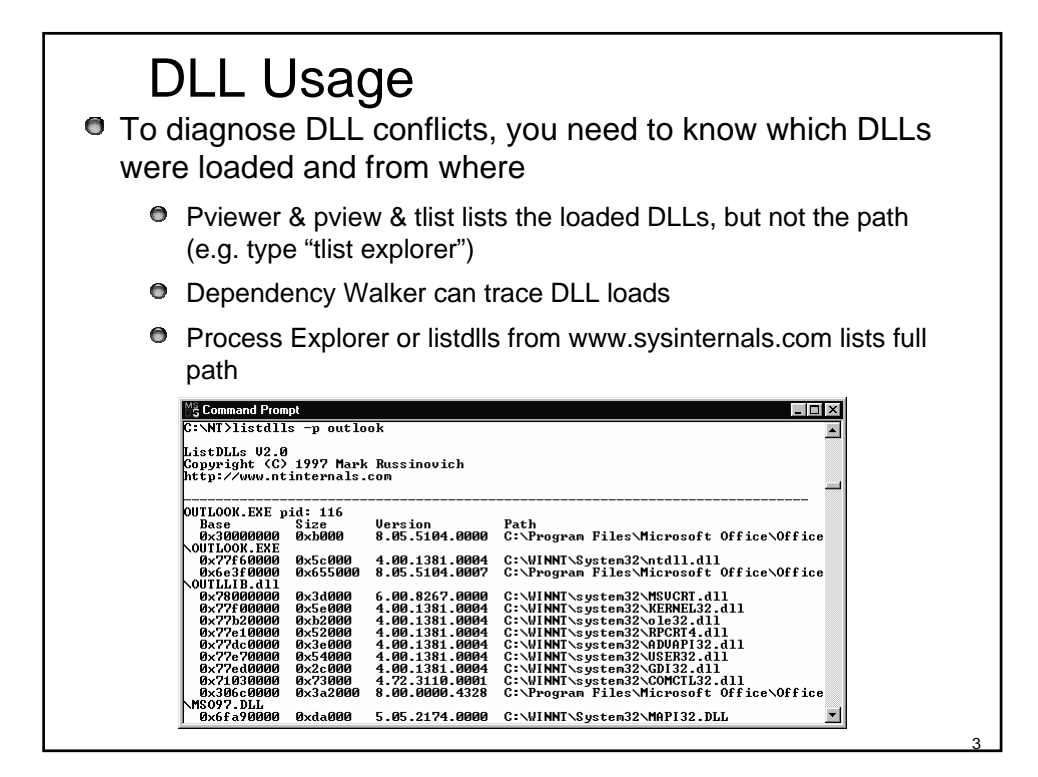

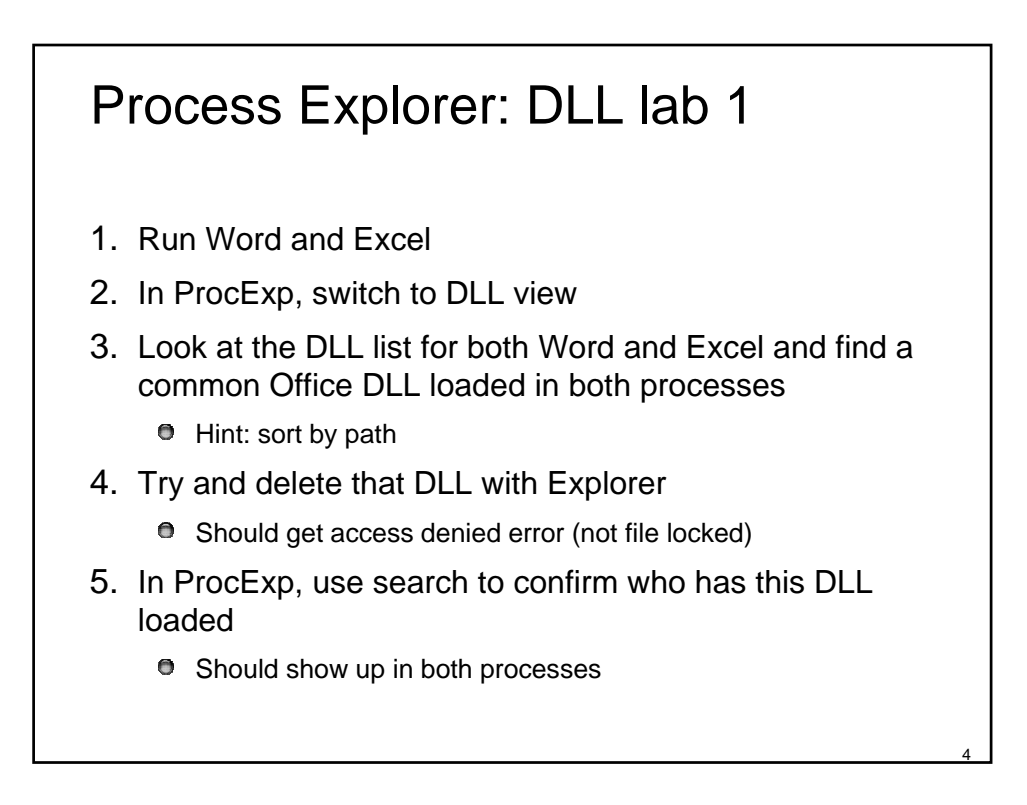

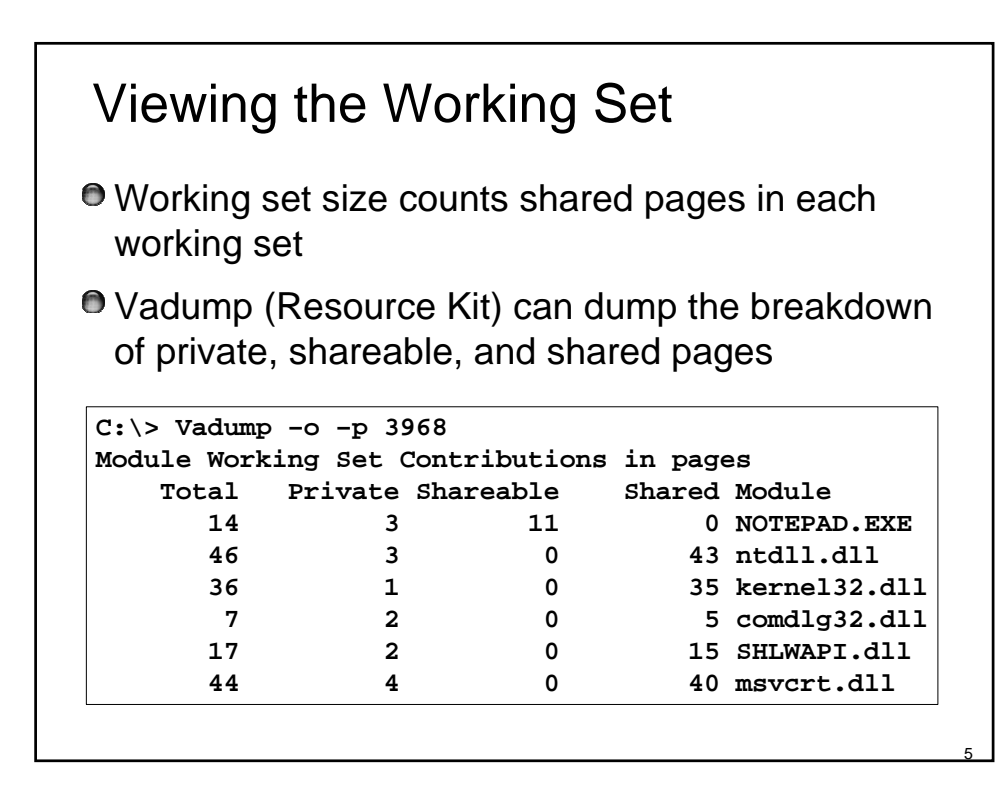

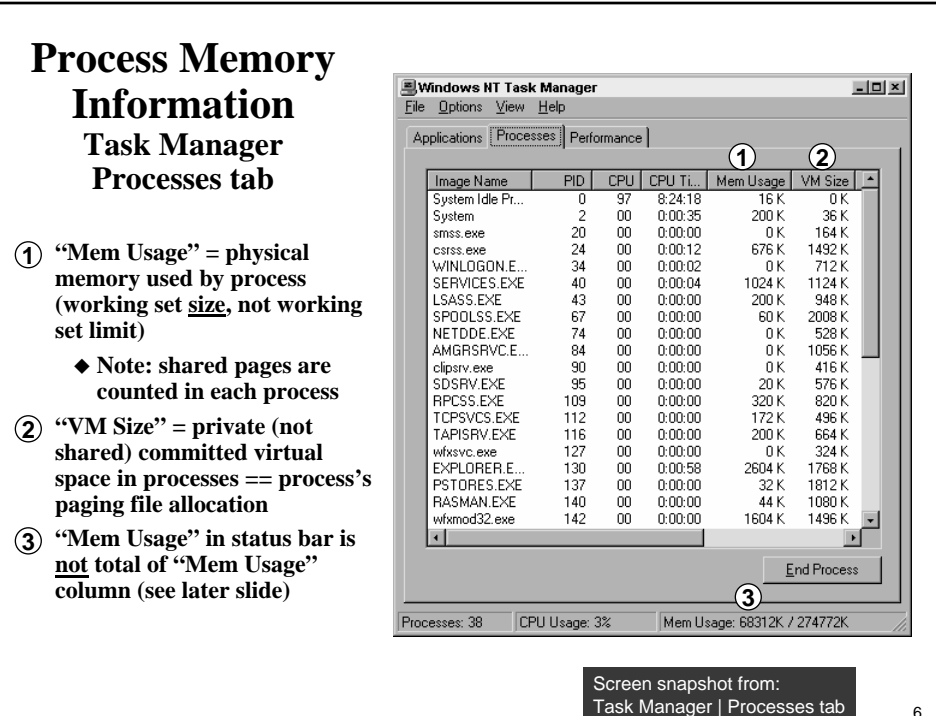

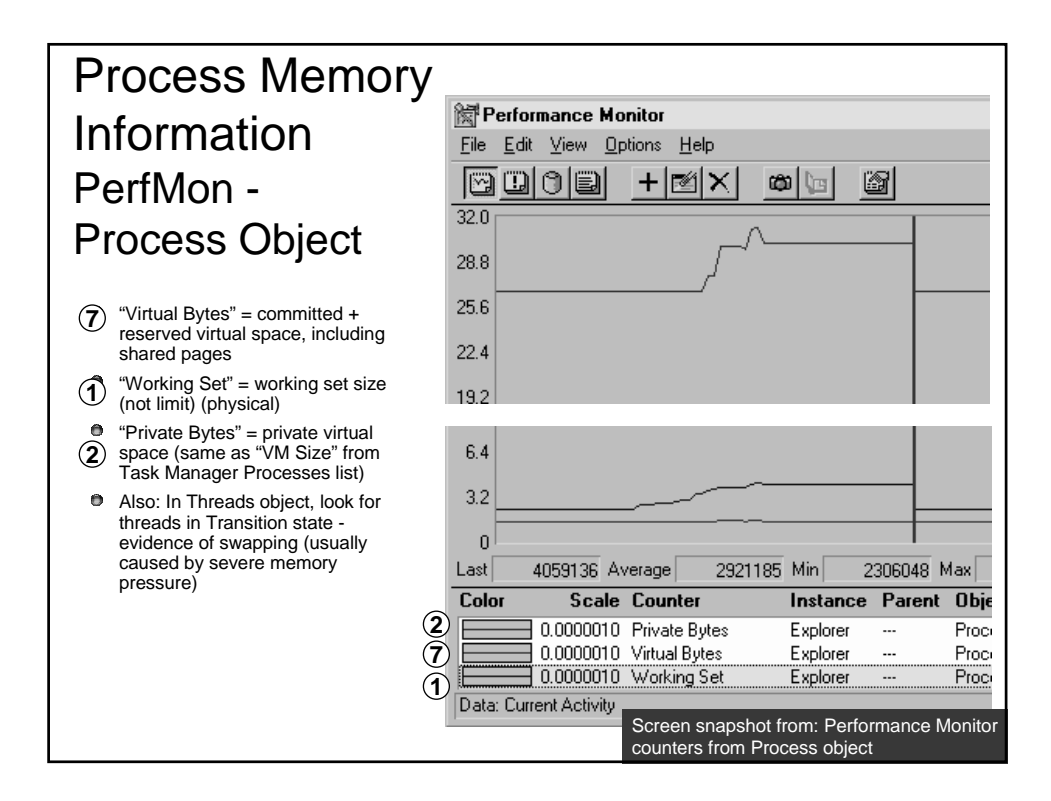

6

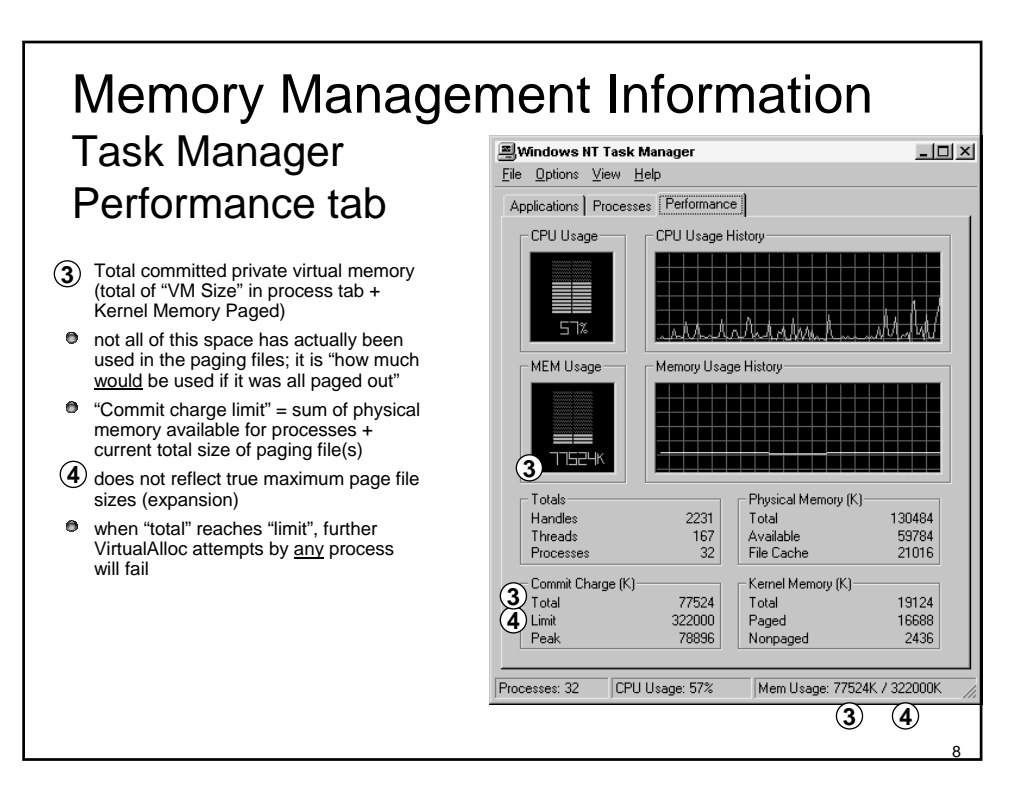